# **แผนบริหารการสอนประจ าบทที่ 7**

# **หัวข้อเนื้อหา**

- รูปแบบของโปรแกรมภาษาแอสเซมบลีแบบเก่า
- รูปแบบของโปรแกรมภาษาแอสเซมบลีแบบใหม่
- ขั้นตอนการแปลโปรแกรม
- การเรียกใช้บริการของ DOS
- ตารางรหัสแอสกี
- **วัตถุประสงค์เชิงพฤติกรรม**
	- เข้าใจรูปแบบของการเขียนโปรแกรมภาษาแอสเซมบลีการประกาศเซกเมนต์แบบต่างๆ เช่น เซกเมนต์ cseg dseg และ sseg เป็นต้น
	- สามารถและเข้าใจการประกาศข้อมูล การใส่หมายเหตุ และการสั่งให้โปรแกรมจบการทำงาน
	- สามารถและเข้าใจการเรียกใช้บริการของ DOS และอ่านตารางรหัสแอสกีได้

## **วิธีสอนและกิจกรรมการเรียนการสอน**

- บรรยาย
- สืบเสาะหาความรู้
- ค้นคว้าเพิ่มเติม
- ตอบค าถาม

## **สื่อการเรียนการสอน**

- สื่ออิเล็กทรอนิกส์
- เอกสารอ้างอิงประกอบการค้นคว้า

#### **การวัดผลและประเมินผล**

## **ใช้วิธีการสังเกตและจดบันทึกไว้เป็นระยะ**

- สังเกตจากงานที่กำหนดให้ไปทำมาส่ง
- สังเกตจากการตอบคำถาม
- สังเกตจากการน าความรู้ไปใช้

#### **การประเมินผล**

## **วิธีตรวจผลงานต่างๆ ที่ให้ท า**

- ตรวจผลงานภาคปฏิบัติ
- ตรวจรายงาน
- ตรวจแบบฝึกหัด

## **ใช้วิธีการออกข้อสอบข้อเขียน**

 **บทที่ 7 โปรแกรมภาษาแอสเซมบลีเบื้องต้น (Assembly Language Progamming**)

ในบทนี้เราจะศึกษาการเขียนโปรแกรมภาษาแอสเซมบลีแบบเต็มรูปแบบ นั่นคือเราจะเขียนโปรแกรม .<br>ภาษาแอสเซมบลีที่เป็นโปรแกรมที่ทำงานได้จริง มีการกำหนดรูปแบบต่างๆ ครบถ้วน โปรแกรมภาษาแอสเซมบลี ที่เราจะเขียนต่อไปนี้ไม่ได้ท างานบนโปรแกรม DEBUG เท่านั้น เราจะต้องใช้ assembler แปลโปรแกรมที่เรา เขียนขึ้นให้อยู่ในรูปที่คอมพิวเตอร์สามารถน าไปประมวลผลได้เสียก่อน

## **รูปแบบของโปรแกรมภาษาแอสเซมบลี**

โปรแกรมที่ท างานในเครื่องคอมพิวเตอร์ซึ่งใช้หน่วยประมวลผลตระกูล 80x86 นั้นจะมีการแบ่งโปรแกรม ทั้งหมดเป็นเซกเมนต์ย่อย ๆ เช่น Code segment Data segment หรือ Stack segment ดังนั้นในโปรแกรม ภาษาแอสเซมบลีที่เราเขียนจะประกอบไปด้วยเซกเมนต์ต่าง ๆ เช่นเดียวกัน ภายในเซกเมนต์ต่าง ๆ ที่เราประกาศ เราจะระบุข้อมูลและโปรแกรมที่จะอยู่ในเซกเมนต์นั้น

#### **ตัวอย่างโปรแกรม**

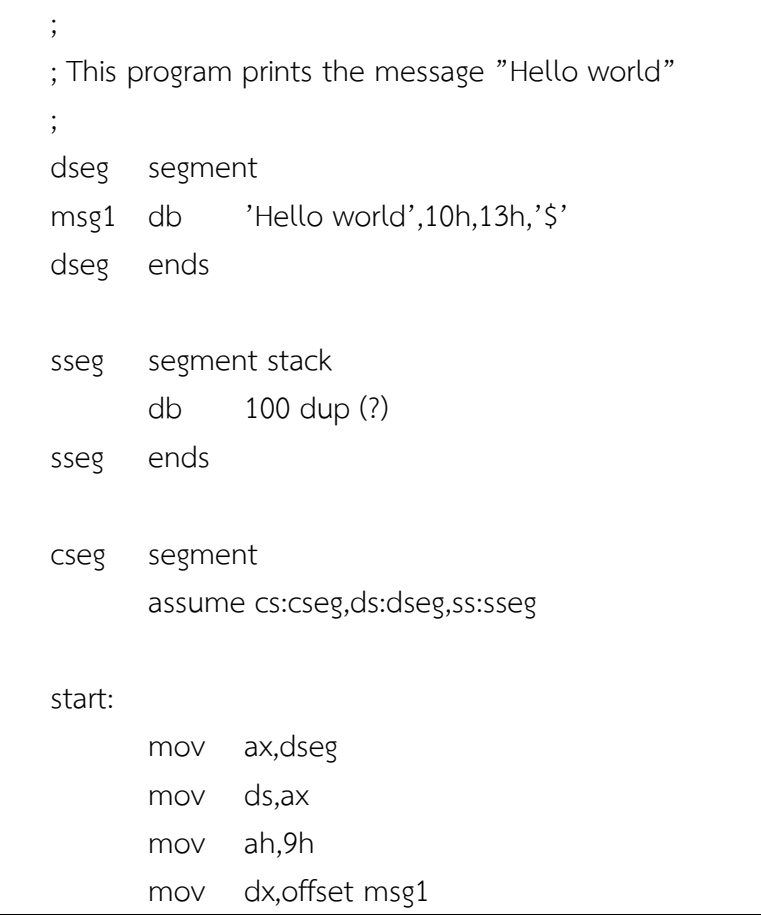

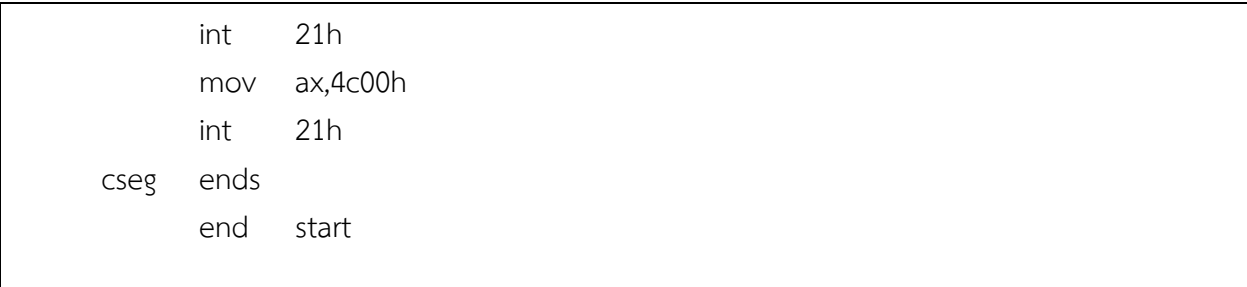

จากตัวอย่าง เราจะสังเกตได้ว่าโปรแกรมได้ประกาศเซกเมนต์ทั้งหมด 3 เซกเมนต์ คือ cseg dseg และ sseg เซกเมนต์ดังกล่าวนี้ถูกประกาศด้วย**คำสั่งเทียม segment** การที่เราเรียกคำสั่ง segment ว่าคำสั่งเทียม เพราะคำสั่งนี้เป็นคำสั่งที่ผู้เขียนโปรแกรมระบุให้โปรแกรม assembler แปลโปรแกรมตามลักษณะที่กำหนด โดย ้ จะไม่มีคำสั่งภาษาเครื่องถูกสร้างจากคำสั่งกลุ่มนี้ ตัวอย่างอื่น ๆ ของคำสั่งเทียมคือ db assume และ org เป็บต้บ

#### **การประกาศเซกเมนต์**

การประกาศเซกเมนต์ในโปรแกรมภาษาเอสเซมบลีเราใช้คู่ค าสั่งเทียม segment และ ends โดยมี ลักษณะการประกาศดังบี้

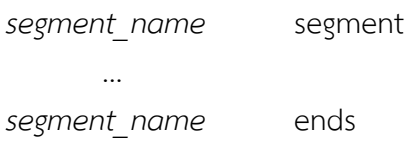

จากตัวอย่างเราได้ประกาศเซกเมนต์ cseg dseg และ sseg **ค าสั่งเทียม stack** ระบุให้ระบบใช้ เซกเมนต์ sseg เป็นแสต็กของโปรแกรม **ค าสั่งเทียม assume** เป็นการระบุให้ assembler ได้ทราบว่าเซกเมนต์ ้ ที่เราประกาศนั้นจะให้ระบบพิจารณาว่าทำหน้าที่อะไรและมีเซกเมนต์รีจิสเตอร์ใดเป็นตัวเก็บค่าเซกเมนต์ จาก ตัวอย่างเราประกาศให้ assembler ทราบว่าเซกเมนต์ cseg จะชี้โดยรีจิสเตอร์ CS เซกมนต์ dseg จะชี้โดย ้ รีจิสเตอร์ DS และเซกเมนต์ sseg จะชี้โดยรีจิสเตอร์ SS คำสั่งเทียม assume นี้จะเป็นการบอก assembler ให้ ี พิจารณาตามที่ระบุเท่านั้น ไม่ได้เป็นการสั่งให้ assembler กำหนดค่าต่าง ๆ ให้โดยอัตโนมัติ สังเกตได้จากใน ตอนต้นของโปรแกรมเรามีชุดค าสั่งเพื่อปรับค่าของรีจิสเตอร์ DS ดังนี้

mov ax,dseg mov ds,ax

ี ชุดคำสั่งนี้จะปรับค่าของรีจิสเตอร์ DS ให้ชี้ไปที่ dseg สำหรับรีจิสเตอร์ SS ระบบจะปรับค่าให้ชี้ไปที่ ี เซกเมนต์ที่เราระบุไว้โดยคำสั่งเทียม stack ส่วนกรณีของรีจิสเตอร์ CS นั้นระบบจะตั้งค่าให้ตรงกับเซกเมนต์ที่ เริ่มต้นโปรแกรม

โปรแกรมภาษาแอสเซมบลีจะประกอบไปด้วยการประกาศเซกเมนต์ต่าง ๆ และจะสิ้นสุดโปรแกรมที่ **คำสั่งเทียม end** หลังคำสั่งเทียม end เราจะระบุจุดเริ่มต้นของโปรแกรม ในโปรแกรมตัวอย่างเราระบุจุดเริ่มต้น ์ ของโปรแกรมที่เลเบล start ที่เราประกาศไว้ที่ตอนต้นของโปรแกรม การประกาศเลเบลเราสามารถทำได้ดังนี้

#### *label\_name*:

ระบบจะจดจำตำแหน่งของเลเบลที่เราประกาศไว้และจะนำแอดเดรสของเลเบลไปแทนที่ให้โดยอัตโนมัติ. การที่โปรแกรม assembler จัดการเรื่องเกี่ยวกับเลเบลในโปรแกรมภาษาแอสเซมบลีนั้น นับเป็นการเพิ่มความ สะดวกให้กับผู้เขียนโปรแกรมเป็นอย่างมาก

## **การประกาศข้อมูล**

ภายในเซกเมนต์ข้อมูลเราสามารถประกาศข้อมูลต่าง ๆ ได้ จากโปรแกรมตัวอย่างเราประกาศข้อมูลเป็น ข้อความที่จะให้โปรแกรมพิมพ์ออกมา เราจะศึกษารูปแบบการประกาศข้อมูลในบทต่อไป

## **การใส่หมายเหตุ**

หลังเครื่องหมาย ';' assembler จะตีความว่าเป็นหมายเหตุ การใส่หมายเหตุจะช่วยทำให้โปรแกรมอ่าน ง่ายขึ้น จากตัวอย่างโปรแกรมข้างต้น 3 บรรทัดแรกจะเป็นหมายเหตุ

## **การสั่งให้โปรแกรมจบการท างาน**

โปรแกรมจะจบการทำงานเมื่อเราสั่งให้โปรแกรมจบการทำงานเท่านั้น ถ้าเราไม่ได้สั่งให้จบการทำงานเมื่อ ้จบโปรแกรมแล้ว หน่วยประมวลผลจะทำงานคำสั่งอื่น ๆ ที่อยู่ในหน่วยความจำต่อจากโปรแกรมของเราไปเรื่อยๆ ในโปรแกรม DEBUG เราเรียกใช้คำสั่ง INT 20h เพื่อให้โปรแกรมจบการทำงาน แต่ในโปรแกรมภาษาแอสเซมบลี ่ ทั่วไปเราจะเรียกใช้บริการหมายเลข 4Ch ของระบบปฏิบัติการ DOS โดยจากโปรแกรมตัวอย่างเราใช้คำสั่งดังนี้

mov ax,4C00h int 21h

ในโปรแกรมตัวอย่างนี้ เราได้เรียกใช้บริการของ DOS ในการพิมพ์ข้อความด้วย เราเรียกใช้บริการ หมายเลข 9 โดยใช้คำสั่ง

mov ah,9h

mov dx,offset msg1

int 21h

ส าหรับการเรียกใช้บริการของ DOS เราจะกล่าวถึงในหัวข้อถัดไป.

## **ตัวอย่างโครงร่างของโปรแกรมภาษาแอสเซมบลี**

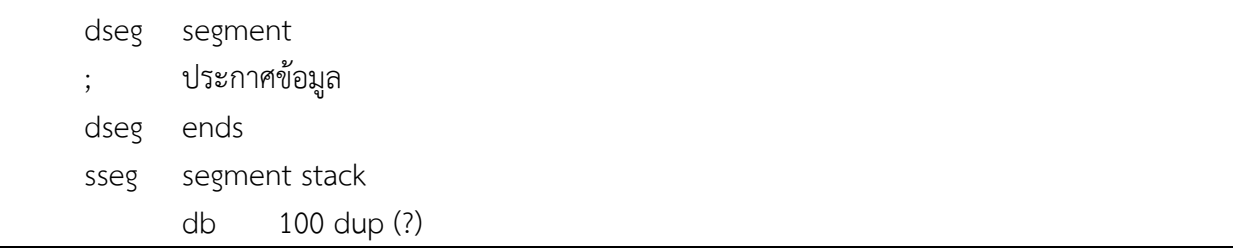

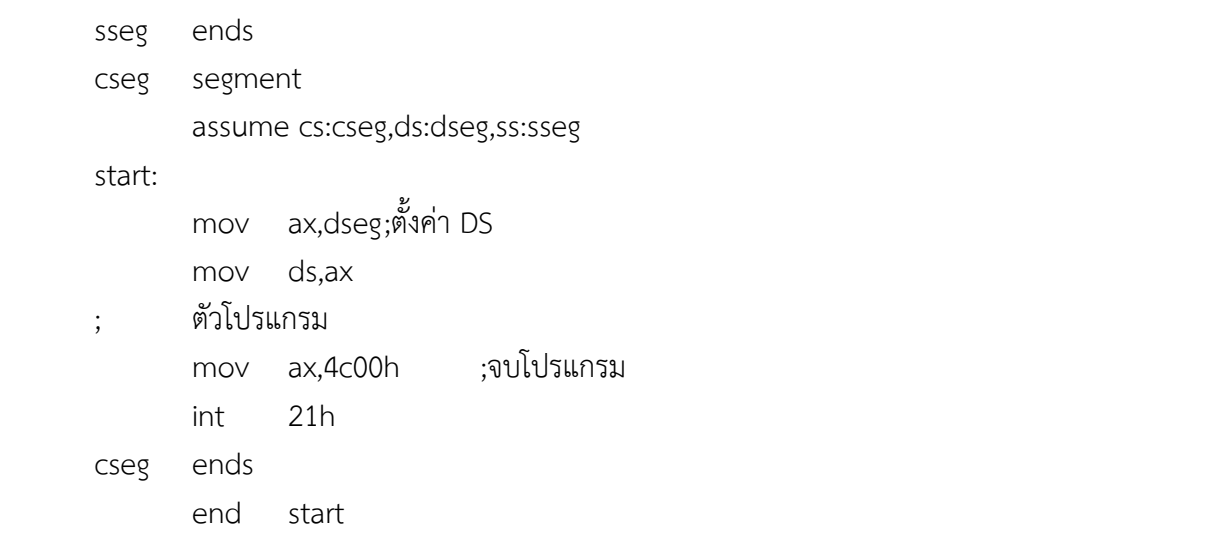

# **รูปแบบของโปรแกรมภาษาแอสเซมบลีแบบใหม่**

รูปแบบของโปรแกรมภาษาแอสเซมบลีที่เราใช้ในตอนต้นนั้นเป็นรูปแบบเก่า ในปัจจุบันโปรแกรม assembler ส่วนใหญ่มีรูปแบบในการประกาศเซกเมนต์ต่าง ๆ ให้ง่ายขึ้น โดยใช้คุณสมบัติของ MACRO ต่าง ๆ โปรแกรมตัวอย่างแรกของเราเมื่อนำมาเขียนในรูปแบบใหม่จะได้เป็น

```
;
; This program prints the message "Hello world"
;
.model small
.dosseg
.data
msg1 db 'Hello world',10h,13h,'$'
.stack 100h
.code
start:
      mov ax,@data
      mov ds,ax
      mov ah,9h
      mov dx,offset msg1
      int 21h
      mov ax,4c00h
      int 21h
end start
```
จะสังเกตได้ว่าโปรแกรมกระทัดรัดขึ้นมาก ข้อแตกต่างของโปรแกรมที่เขียนในรูปแบบใหม่คือชื่อของ ี เซกเมนต์ต่าง ๆ จะถูกกำหนดให้โดยอัตโนมัติ เราจะสังเกตได้ว่าในส่วนของการกำหนดค่า DS เราใช้ชื่อของ เซกเมนต์ข้อมูลว่า @data เป็นต้น

## **การเรียกใช้บริการของ DOS**

เราสามารถเรียกใช้บริการต่าง ๆ ของ DOS ได้โดยผ่านทางการขัดจังหวะหมายเลข 21h DOS ได้จัดสรร บริการ (function) ต่าง ๆ มากมายให้กับผู้เขียนโปรแกรม. เมื่อเราเรียกใช้บริการเราจะต้องระบุว่าต้องการบริการ ี ใด. เราระบุโดยกำหนดค่าหมายเลขของบริการลงในรีจิสเตอร์ AH พร้อมทั้งข้อมูลต่าง ๆ ของการเรียกใช้บริการ นั้น (พารามิเตอร์ต่าง ๆ) รูปแบบคร่าว ๆ ของการเรียกใช้บริการของ DOS เป็นดังนี้

mov ah,*function\_number* ;(*set function parameters*) int 21h

้ บริการต่าง ๆ ของ DOS ที่สำคัญ และพารามิเตอร์ของบริการต่าง ๆ มีดังต่อไปนี้ **ตาราง 7.1 บริการของ DOS ที่ส าคัญและพารามิเตอร์**

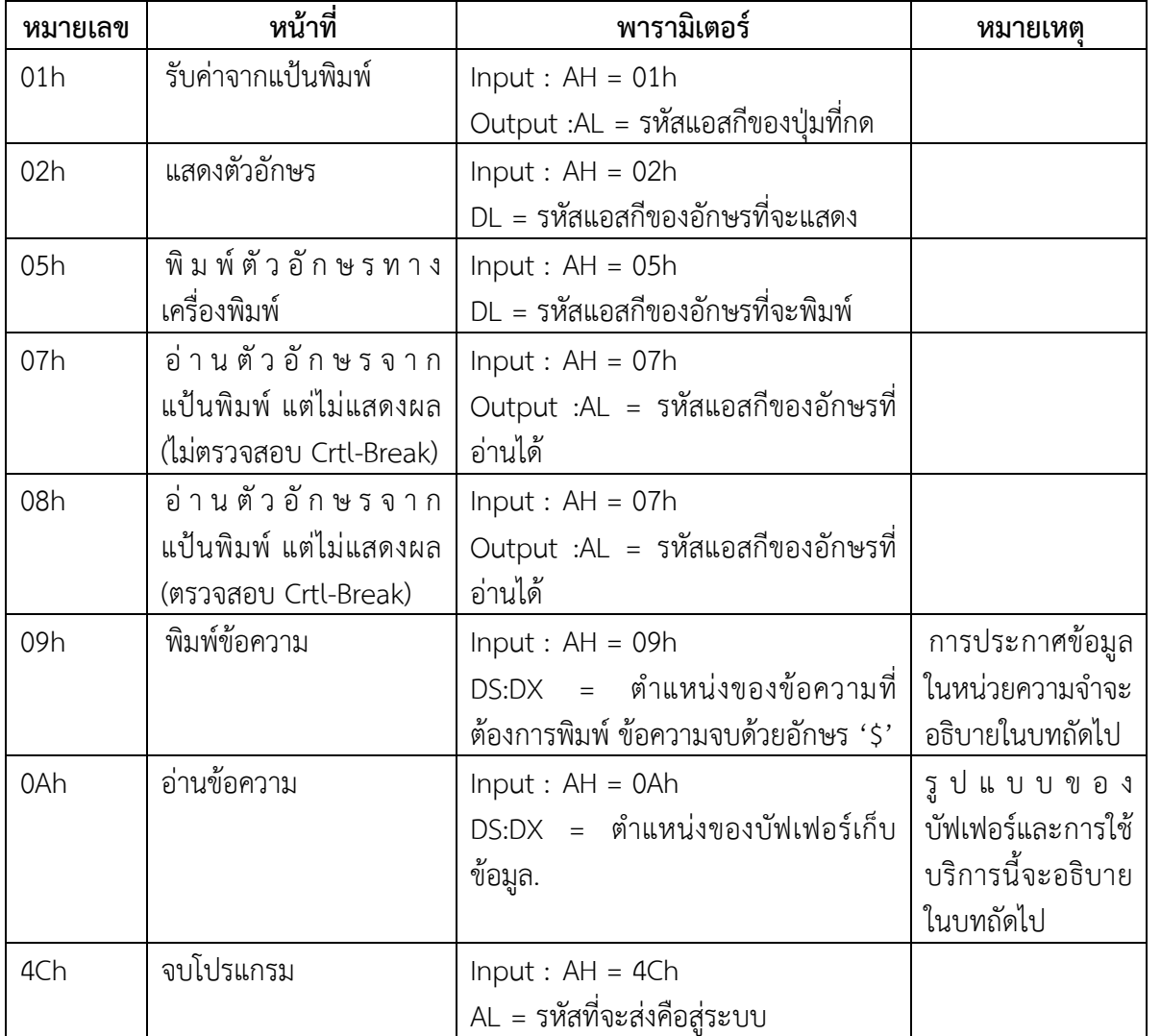

## **ขั้นตอนการแปลโปรแกรม**

เราจะต้องแปลโปรแกรมที่เราเขียนขึ้นให้อยู่ในรูปแบบที่สามารถท างานได้ โดยขั้นตอนการแปลโปรแกรม เป็นดังนี้.

1. แปลโปรแกรมเป็นแฟ้มเป้าหมาย (object file) นามสกุล OBJ โดยใช้โปรแกรม assembler ต่าง ๆ เช่น Macro Assembler (MASM) หรือ Turbo Assembler (TASM)

2. นำมาแฟ้มเป้าหมายแฟ้มเดียวหรือหลายแฟ้มมาเชื่อมโยงเข้าด้วยกันโดยใช้โปรแกรม LINK.

#### **ตัวอย่างการแปลโปรแกรม**

จากโปรแกรมตัวอย่าง สมมติว่าเราเก็บในแฟ้มชื่อ EX1.ASM เราสามารถสั่งแปลโปรแกรมโดยใช้ Macro Assembler ได้ดังนี้

#### A:\>*masm ex1;*

Microsoft (R) MASM Compatibility Driver Copyright (C) Microsoft Corp 1991. All rights reserved.

Invoking: ML.EXE /I. /Zm /c /Ta ex1.asm

Microsoft (R) Macro Assembler Version 6.00 Copyright (C) Microsoft Corp 1981-1991. All rights reserved.

Assembling: ex1.asm

ถ้าโปรแกรมมีข้อผิดพลาด assembler จะแจ้งข้อผิดพลาดกลับมาให้ทราบ เราสามารถแก้ไขและแปล โปรแกรมใหม่ได้เมื่อเราแปลโปรแกรมภาษาแอสเซมบลีเรียบร้อยแล้ว เราจะได้แฟ้มเป้าหมายที่มีนามสกุลเป็น OBJ เช่นจากตัวอย่างเราจะได้ EX1.OBJ เราจะให้โปรแกรม LINK เพื่อแปลแฟ้มเป้าหมาย (Object file) ให้เป็น โปรแกรมที่สามารถทำงานได้ ดังนี้

A:\>*link ex1;* Microsoft (R) Segmented-Executable Linker Version 5.13 Copyright (C) Microsoft Corp 1984-1991. All rights reserved.

เราจะได้แฟ้มที่มีนามสกุล EXE ซึ่งสามารถเรียกใช้ได้จาก DOS prompt

#### **ตัวอย่างโปรแกรม ตัวอย่างที่ 1**

โปรแกรมนี้รับการกดปุ่มจากผู้ใช้โดยใช้บริการหมายเลข 01h แล้วแสดงอักขระที่อ่านได้โดยใช้บริการของ DOS หมายเลข 02h สังเกตว่าโปรแกรมนี้ไม่มีการใช้ข้อมูลในหน่วยความจำ ดังนั้นจึงไม่ต้องประกาศเซกเมนต์ ข้อมูล

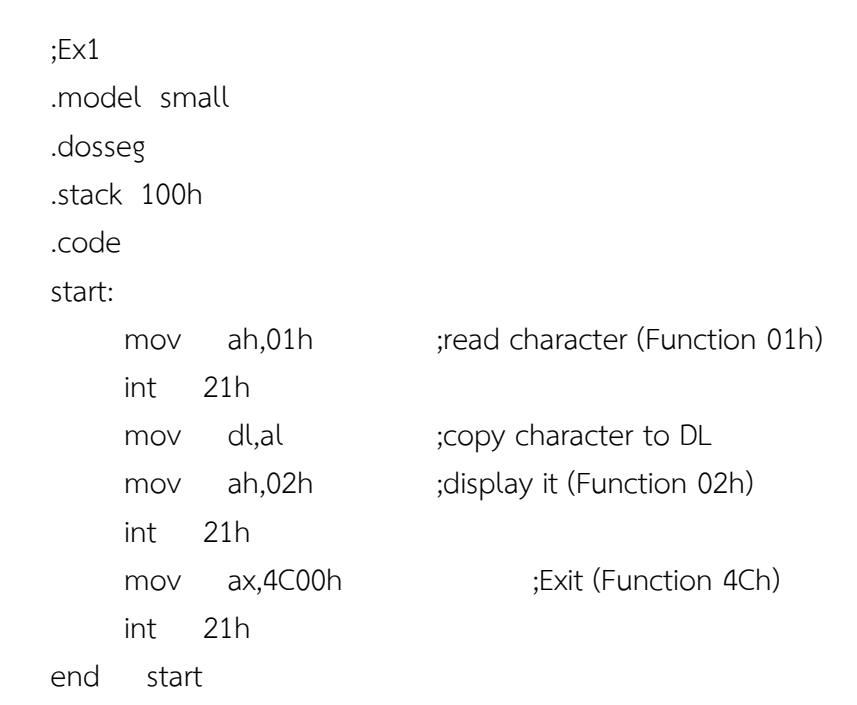

# **ตัวอย่างที่ 2**

โปรแกรมนี้รับการกดปุ่มจากผู้ใช้โดยใช้บริการหมายเลข 01h แล้วแสดงอักขระที่มีรหัสแอสกีถัดจาก อักขระที่อ่านได้การแสดงตัวอักษรใช้บริการของ DOS หมายเลข 02h เช่นเดียวกับตัวอย่างที่ 1 โปรแกรมนี้ไม่มี การใช้ข้อมูลในหน่วยความจ าจึงไม่มีการประกาศเซกเมนต์ข้อมูล โปรแกรมนี้เขียนโดยใช้รูปแบบในการเขียนแบบ เก่า

```
;Ex2
sseg segment stack
      db 100 dup (?)
sseg ends
cseg segment
      assume cs:cseg,ss:sseg
start:
```
mov ah,01h ;read character (Function 01h) int 21h mov dl,al ;copy to DL inc dl ;increse DL (next char.) mov ah,02h ;display it (Function 02h) int 21h mov ax,4C00h ;Exit int 21h cseg ends end start

# **ตัวอย่างที่ 3**

โปรแกรมนี้รับตัวอักษรจากผู้ใช้ จากนั้นแปลงตัวอักษรเล็กให้เป็นตัวอักษรใหญ่โดยการลบค่ารหัสแอสกี ด้วย 32 แล้วแสดงอักขระนั้นกับผู้ใช้

```
.model small
.dosseg
.stack 100h
.code
start:
    mov ah,01h ;read char.
     int 21h
     mov dl,al
    sub dl,32 ;change char. case
    mov ah,02h ;display it
     int 21h
     mov ax,4C00h ;exit
     int 21h
end start
```
**ตัวอย่างที่ 4** 

โปรแกรมนี้ท างานเหมือนโปรแกรมในตัวอย่างที่ 3 แต่ไม่แสดงอักษรที่ผู้ใช้ป้อนให้ผู้ใช้เห็น โดยใช้บริการ หมายเลข 08h แทนบริการหมายเลข 01h ในตัวอย่างที่ 3

```
sseg segment stack
     db 100 dup (?)
sseg ends
cseg segment
     assume cs:cseg,ss:sseg
start:
    mov ah,08h ; read char (Function 08h)
     int 21h
     mov dl,al
    sub dl,32 ; Change case
     mov ah,02h
     int 21h
     mov ax,4C00h ; exit
     int 21h
cseg ends
     end start
```
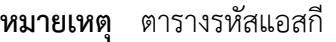

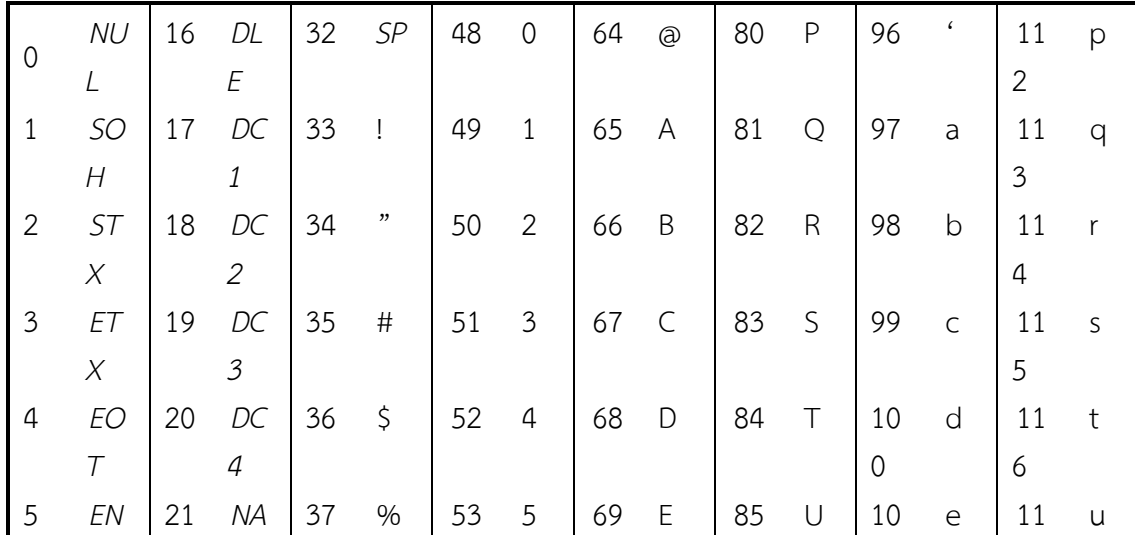

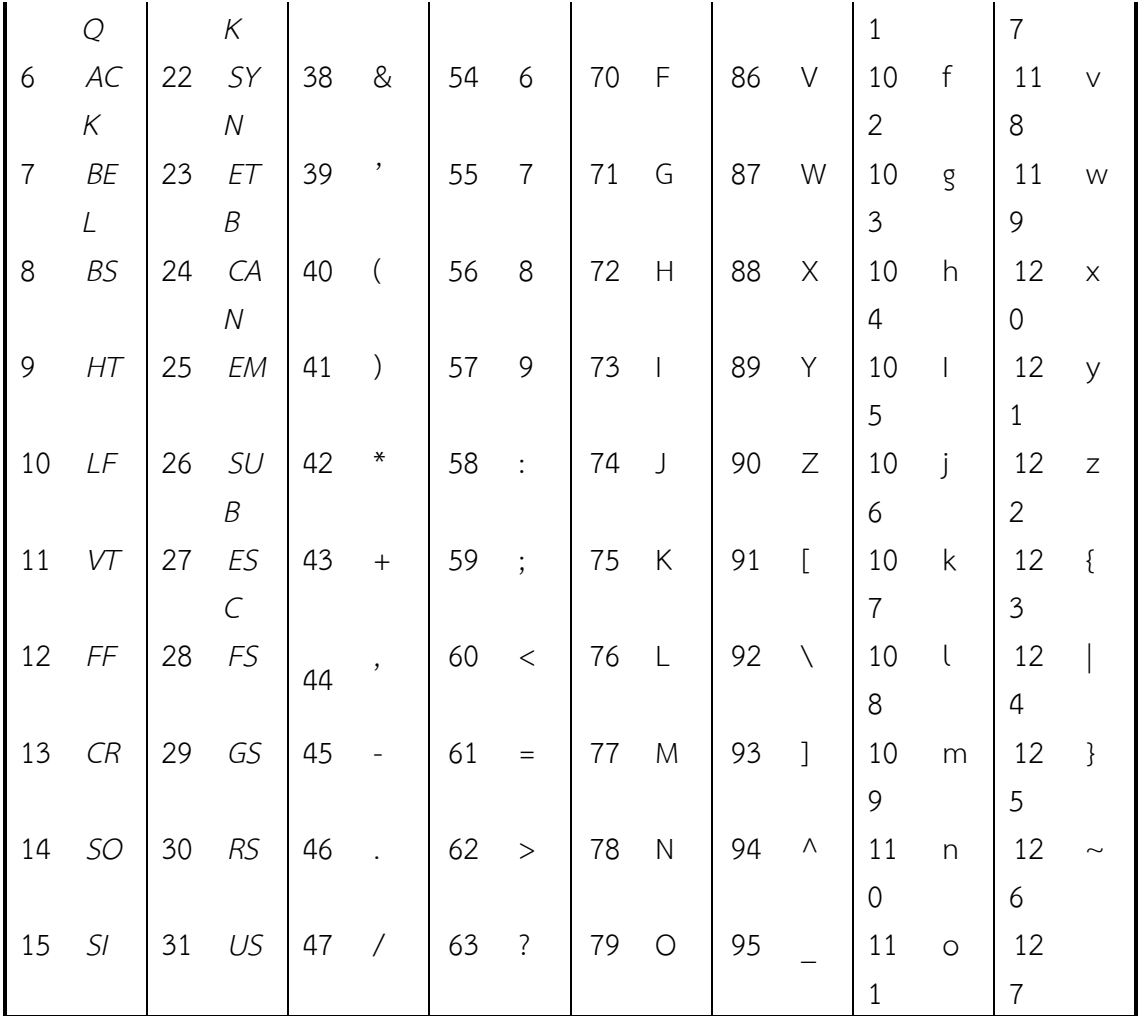

รหัสหมายเลข 0 - 31 เป็นรหัสควบคุม รหัส 32 คือช่องว่าง

#### **สรุป**

ภาษาแอสเซมบลี(Assembly Language) เป็นภาษาที่ใช้สัญญาลักษณ์ในการสื่อสารความหมาย ภาษาแอสเซมบลีมีลักษณะคำสั่ง ที่ขึ้นกับเครื่องคอมพิวเตอร์ที่ใช้งานและมีการแปลคำสั่งให้เป็นภาษาเครื่อง นอกจากภาษาเครื่อง และ ภาษาแอสเซมบลีแล้ว ก็ยังมีภาษาระดับสูง เช่น Basic Cobol Fortran ซึ่งเป็นภาษาที่ มีคำสั่งใกล้เคียงกับภาษาอังกฤษมากทำให้ผู้เขียนโปรแกรมสามารถเขียนโปรแกรมได้สะดวกและรวดเร็ว แต่ว่า โปรแกรมที่เขียนด้วยภาษาระดับสูงต้องใช้เนื้อที่เก็บในหน่วยความจำเป็นจำนวนมาก อีกทั้งทำงานได้ช้ากว่า ิ ภาษาแอสเซมบลี ดังนั้นภาษาระดับสูงจึงไม่นิยมนำมาประยุกต์ใช้กับการทำงานที่ระบบการควบคุมที่มี ความส าคัญมาก

ภาษาแอสเซมบลี เหมาะกับโปรแกรมที่ใช้เนื้อที่ในหน่วยความจำไม่มากนัก ทั้งทำงานได้รวดเร็ว และในการ ควบคุมการท างานของเครื่องคอมพิวเตอร์ได้โดยตรง

ค าสั่งปฏิบัติการของภาษาแอสเซมบลีแบ่งออกเป็น 4 ชนิดคือ

1. Machine instruction เป็นคำสั่งที่ทำให้เกิดการปฏิบัติการ (execution) ชุดของคำสั่งอยู่ใน assembler's instruction **instruction** 

2. Assembler instruction เป็นคำสั่งที่บอกแอสเซมเบลร์ให้ทำการระหว่างการแอสเซมบลี source program and the contract of the contract of the contract of the contract of the contract of the contract of the contract of the contract of the contract of the contract of the contract of the contract of the contract of th

3. Macro instruction เป็นคำสั่งที่บอกแอสสเซมเบลร์ให้ดำเนินการกับชุดของคำสั่งที่ได้บอกไว้ก่อนแล้ว ซึ่ง ิจากชุดของคำสั่งนี้ แอสเซมเบลร์จะผลิตชุดของคำสั่งซึ่งต่อไปจะดำเนินการเหมือนหนึ่งว่าชุดของคำสั่งนี้เป็น ส่วนหนึ่งของ source program แต่เริ่มแรก

4. Pseudo instruction เป็นคำสั่งที่บอกให้แอสเซมเบลร์รู้ว่า ควรปฏิบัติการเช่นไรกับข้อมูลการ branch ้อย่างมีข้อแม้ แมคโคและ listing ซึ่งปกติแล้วคำสั่งเหล่านี้จะไม่ผลิตคำสั่งภาษาเครื่องให้

## **ค าถามทบทวน**

1. โปรแกรมที่ทำงานในเครื่องคอมพิวเตอร์ซึ่งใช้หน่วยประมวลผลตระกูล 80x86 นั้นจะมีการแบ่งโปรแกรม ทั้งหมดเป็นเซกเมนต์ย่อย ๆ อะไรบ้าง

2. จงอธิบายขั้นตอนการแปลโปรแกรมในภาษาแอสเซมบลี

3. จงแสดงรูปแบบวิธีการเขียนโปรแกรมภาษาแอสเซมบลีแบบใหม่

4. แฟ้มเป้าหมาย (Object file) คืออะไรและมีความสัมพันธ์กันอย่างไรกับการเขียนโปรแกรมภาษาแอสเซมบลี

5. จงเขียนโปรแกรมนี้รับตัวอักษรจากผู้ใช้ จากนั้นแปลงตัวอักษรใหญ่ให้เป็นตัวอักษรเล็กออกทางหน้า จอคอมพิวเตอร์ (Display on Screen)